### **QUADRIMESTRE 2023\_Q3**

#### **PLANO DE ENSINO**

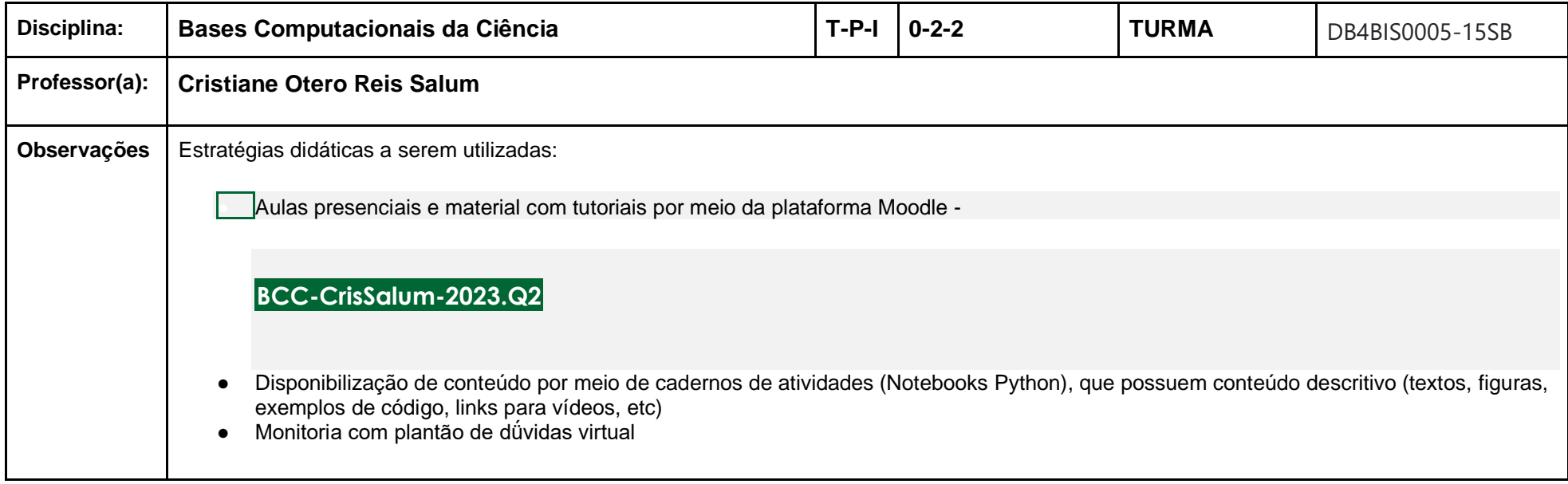

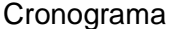

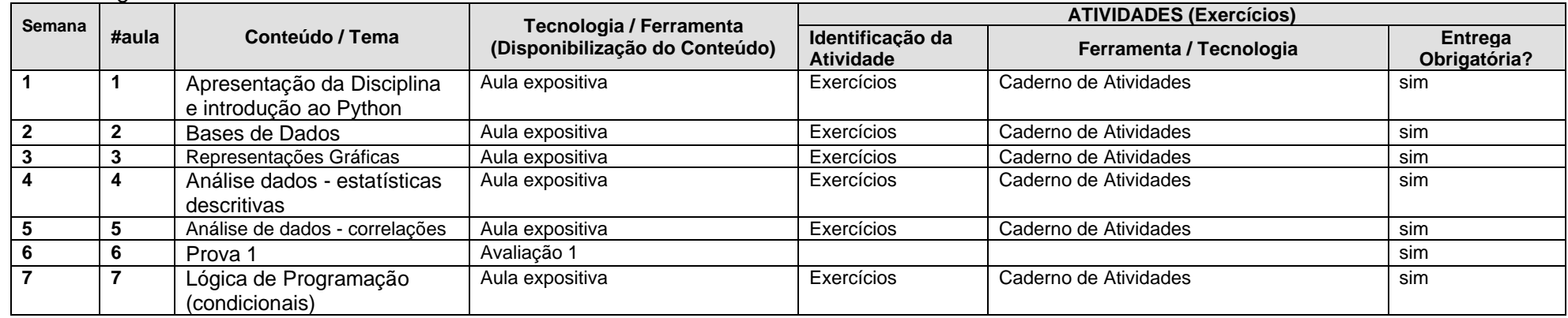

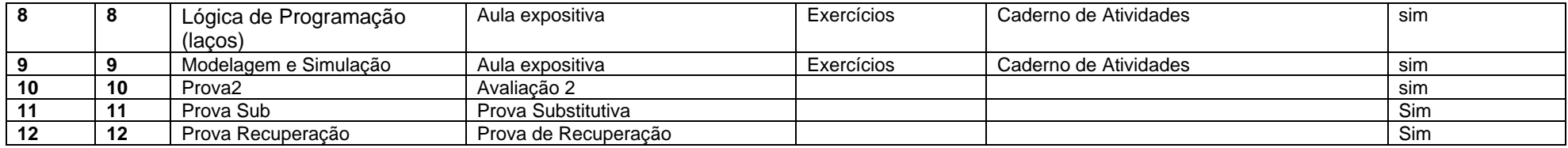

# Mapa de atividades

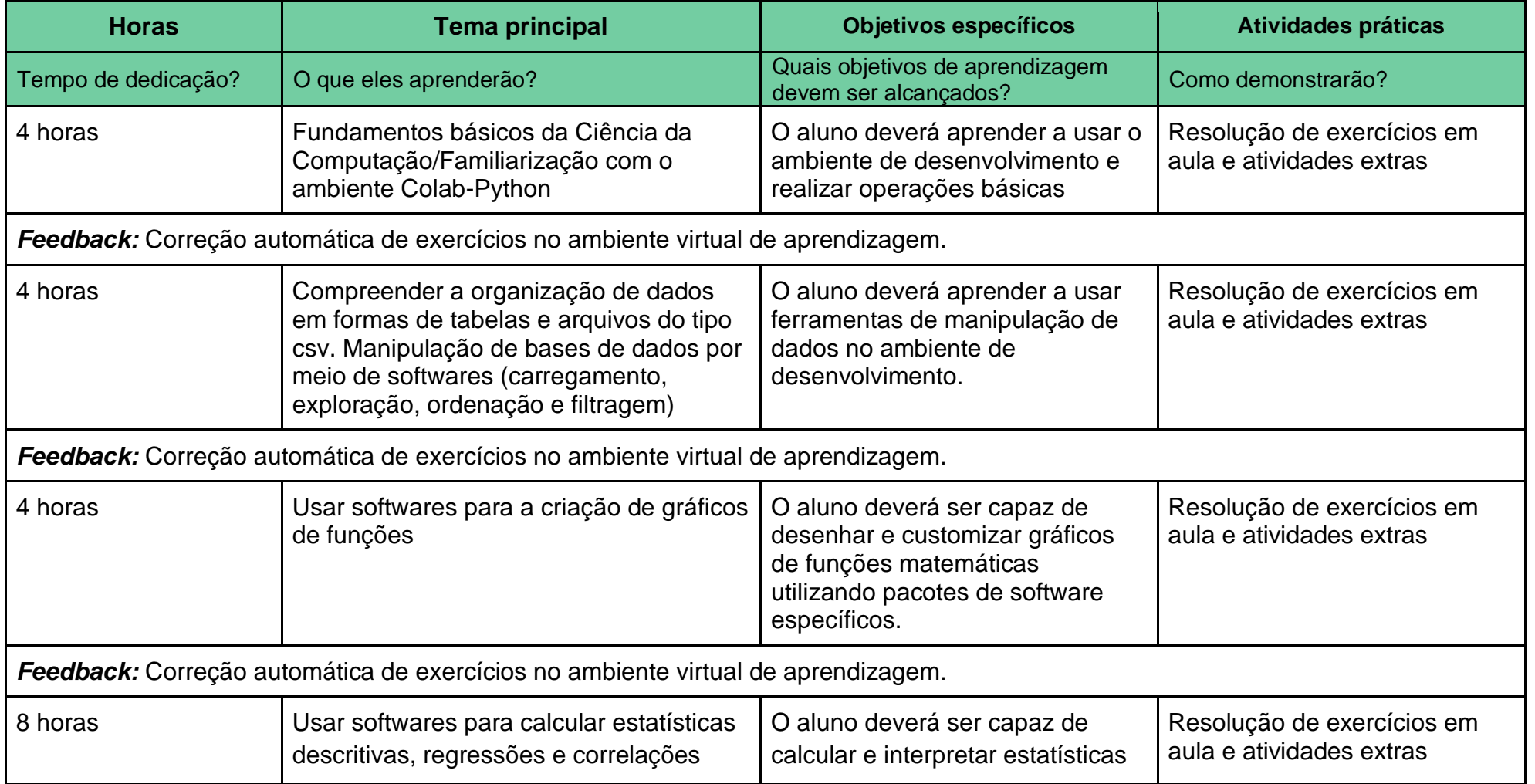

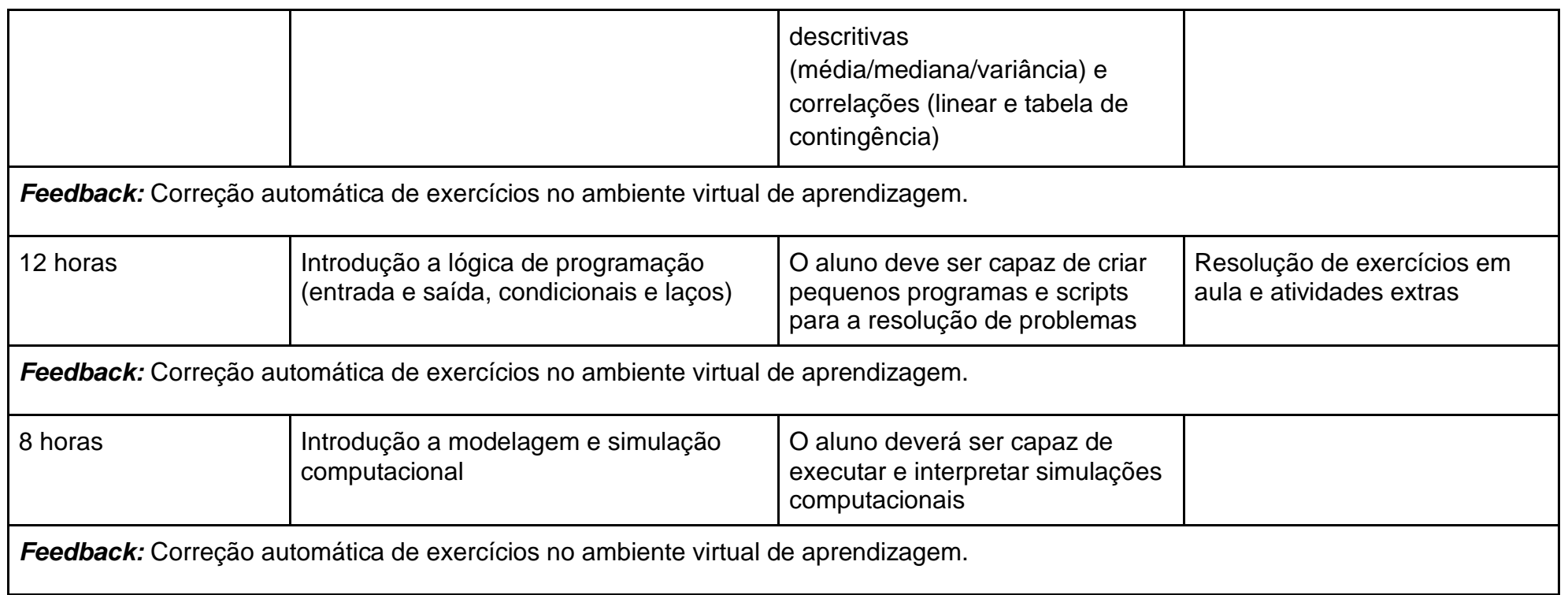

#### **Critérios de Avaliação:**

- 45% Atividades de correção automática no Moodle (AT) será atribuído um valor de 0 a 100
- 20% Prova 1 (P1) será atribuído um valor de 0 a 100
- 35% Prova 2 (P2) será atribuído um valor de 0 a 100
- Como será calculado o conceito final:
	- $\circ$  Se AT < 50, o conceito é F.
	- $\circ$  Se P2 < 50, o conceito é F.
	- o Se AT>=50 e P2>=50, a média final será calculada por
		- $MF = 0.45*AT + 0.2*P1 + 0.35*P2$ 
			- $\blacksquare$  MF >= 85 -> Conceito A
- $\bullet$  MF >= 70-> Conceito B
- $\blacksquare$  MF  $\gt$  = 60 -> Conceito C
- $\bullet$  MF >= 50 -> Conceito D
- $\blacksquare$  MF < 50 -> Conceito F

## Recuperação

O aluno poderá fazer uma prova REC e a MF será recalculada como máximo entre os seguintes valores:

- MF (a própria MF a REC não abaixa a média)
- $0.45*AT + 0.2*REC + 0.35*P2$  (REC substitui a P1)
- $\bullet$  0.45\*AT + 0.2\*P1 (REC substitui a P2)
- $\bullet$  0.35\*REC, 0.45\*AT + 0.55\*REC (REC substitui a P1 e a P2)

Todo aluno pode realizar a REC, mesmo que já tenha sido aprovado.

No caso do aluno que realizar a REC por não estar aprovado, o critério de aprovação passa a ser MF>= 50 E REC>=50 E AT>=50

### **Comunicação:**

- Os estudantes serão atendidos (dúvidas sobre conteúdos, atividades ou outros esclarecimentos) por meio da ferramenta MENSAGENS do ambiente virtual e presencialmente às sextas feiras (às 13:00, sala 247, bloco Delta) quando solicitado com antecedência

- Plantões Virtuais síncronos via ferramenta de webconferência ou chat poderão ser agendadas sob demanda

- Serão disponibilizados feedbacks individuais semanais e aos fóruns de dúvidas no Moodle.

Serão disponibilizados gabaritos de alguns exercícios, sob demanda dos alunos, ou escolhidos pelo professor

#### **Observações:**

Recomenda-se o uso de computador para a realização das atividades